**Adobe Photoshop 2022 () Mem Patch Download [Mac/Win] Latest**

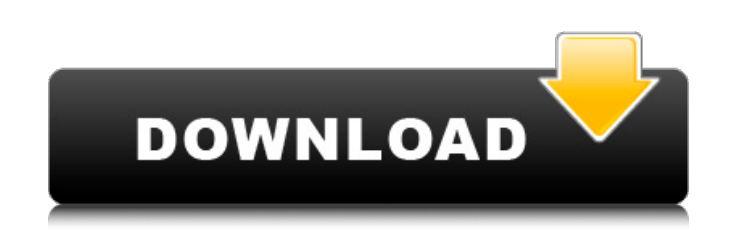

Examining Photoshop's default settings You start Photoshop by opening an image file, using the File  $\rightarrow$  Open dialog box. This is a standard Windows dialog box, so just browse to the image file's location and click Open. For the House image, the file is called house.jpg. The default file format is called JPEG. The default settings for the House image, using my settings, are shown in the image window at the bottom

**Adobe Photoshop 2022 () Crack Full Version Free Download (Updated 2022)**

Since Elements is free, it's a great alternative to Photoshop. What's the difference between Elements and Photoshop? As mentioned above, Photoshop is the professional version of the program while Elements is a free edition that has some fewer features. While the features of the two software programs are nearly identical, they are not identical. Here are the differences between Elements and Photoshop: Elements has fewer features and a simpler interface. The tools are added sequentially, it's not possible to skip one tool and move to the next without going through the set of default tools in between. The two can complement each other. For example, you can use Elements to edit photos but switch over to Photoshop when you need more editing. Elements has only three presets for you to start creating new images — Basic, Expert, and Premium. You will not be able to save presets from the work you've already done. Elements comes with Elements Libraries. This is a collection of web-based elements, e.g. patterns and textures, all pre-rendered. Elements has only two selection tools, the Magic Wand and the Lasso. There's no Free Select tool (or any tool with a similar name). Elements can open up Photoshop documents. Elements has fewer image editing options. Elements has fewer filters that are only available in the professional version. Elements has fewer image editing options. Photoshop Express, which is only available on Windows or Mac computers, is a remote desktop tool for controlling Photoshop that allows someone to use the professional version of Photoshop without installing. It also allows you to make adjustments to your files from a different computer. Elements' web-based editing is limited to basic control and creation, which could be useful in some situations. Photoshop is the professional version of Photoshop. It is so well-loved for its power and ease of use that most of us probably aren't going to give Elements a second thought. Unless they want to create their own design. A detailed list of features and differences between Photoshop and Elements is available here: How do I get Photoshop on my computer? Adobe Photoshop is a big, well-established name in the software world. It is also the most powerful of the graphic-ed 388ed7b0c7

This invention relates to methods of forming a microporous anodic oxide dielectric layer on a substrate, such as a semiconductor substrate, metal layer, ceramic, and glass, and to methods of using the microporous anodic oxide dielectric layer. Microporous anodic oxide dielectric layers have been used in the fabrication of microelectronic devices, such as in the fabrication of metal-insulator-metal (MIM) capacitors and thin film capacitors used in memory devices. Typically, such microporous anodic oxide dielectric layers include pores having average diameters of approximately 1 to 50 nanometers. Such microporous anodic oxide dielectric layers can be formed by applying an aqueous electrolyte solution to a substrate, and applying a voltage to the electrolyte solution to form an anodic oxide dielectric layer. Unfortunately, while pore size and diameter of the pores can be adjusted by controlling the voltage, conventional microporous anodic oxide dielectric layers are not completely formed by applying a voltage and allowing time to elapse between applying the voltage and forming the layers. Rather, pores will be formed at various locations during the anodization process. Further, because anodization is typically carried out in a relatively strongly acidic environment, about pH 2 to 5, micropores may form at various locations in the dielectric layer based on pH, where the formation of pores is less likely at higher pH. In addition, some anodization is a spontaneous process, which depends on the substrate material and electrolyte mixture. Further, some anodization may be stochastic and depend on the current density, surface charge, and the length of time the substrate is immersed in the anodizing electrolyte solution. Thus, the presence of pores is inconsistent and unpredictable. Also, the density of pores is not as easily varied as the size and size distribution of pores. Unfortunately, microporous anodic oxide dielectric layers having inconsistent pores result in dielectric layers which vary in a number of undesirable properties. Such properties include the electrical characteristics of the microporous dielectric layer, e.g., the permittivity of the dielectric layer, which in turn can affect the quality of the microelectronic device, e.g., the MIM capacitor fabricated using the dielectric layer. Such inconsistency in microporous anodic oxide dielectric layers can also have an effect on the mechanical characteristics of a

**What's New in the Adobe Photoshop 2022 ()?**

Q: How do you jump over an enemy? I'm new to Unity and I'm trying to develop a game where the hero can jump over enemies and obstacles. I've read that you can use the RigidBody component to make parts of the character move like a player would. This is a problem because it doesn't let me give different parts of the character the same collider. Would it be possible to do something like this? The player should only hit enemies, but the game play should have an effect of the collision similar to what you would see in other 3D games where the player is able to jump over obstacles. A: The simplest solution is to use a capsule collider like this: A skeleton will be quite slow, but in an action game you can easily bypass the slow start up time, and you can also add/remove bones as required. Additionally you can set the priority of the collision to low so that even if the enemy hits it will just roll over. Aktuelles Bundesinnenminister Seehofer steht seit Jahren vor dem Verschwinden einer Truppe der Polizei. Am Mittwoch bestätigte er offen, dass es für seine Truppe spätestens ab Sommer 2020 nicht mehr ausgehe. Doch es soll keine Unbeteiligten gewinnen, da es um ein "quasi-nationales Volkstheater" gehe, sagte Seehofer. Dieses sei dafür gedacht, dass Deutschland nach dem Zweiten Weltkrieg zu einer vollwertigen Nation werde. "Unsere Staatserfahrung macht ja auch so, dass man sich entscheiden muss, wer es schafft", so Seehofer. Wichtige Teile des Volkes hätten dieses Recht und könnten auch

anderswohler bleiben. Es sei doch eine Stärkung durch diese Waffe, zu finden, wie man die deutsche Stärke auf einem größeren Niveau auszeichne.The

Windows Vista, XP, 2000 Mac OS X 10.3 and above Pro Tools 9 or higher 64-bit compatible systems Requirements for the registration key: This key is valid for registered users of the Bonsai-Garden.org website. You can log in to your account using your registered email address. You need to enter the password that you have set during registration in order to activate the key. Please be aware that the activation period expires after 60 days. There is no option to extend the activation period of this key, however

## Related links:

[https://lockdownrank.com/wp-content/uploads/2022/07/Adobe\\_Photoshop\\_CS4.pdf](https://lockdownrank.com/wp-content/uploads/2022/07/Adobe_Photoshop_CS4.pdf) <https://ursgift.com/photoshop-2022-version-23-1-1-license-key-free-3264bit/> <https://thoitranghalo.com/2022/07/05/photoshop-2022-version-23-keygen-crack-serial-key-activator-3264bit/> <http://www.cpakamal.com/photoshop-2021-license-key-free-download-winmac-2022-new/> <https://redomshop.com/2022/07/05/adobe-photoshop-2021-version-22-5-1-hack-patch/> [https://revistaenlacegrafico.com/wp-content/uploads/2022/07/Adobe\\_Photoshop\\_CC\\_2015\\_version\\_18.pdf](https://revistaenlacegrafico.com/wp-content/uploads/2022/07/Adobe_Photoshop_CC_2015_version_18.pdf) <https://lacomfortair.com/photoshop-2022-free-download-2022/> <http://fricknoldguys.com/adobe-photoshop-2022-version-23-0-2-serial-number-with-license-key-updated-2022/> [https://upplevlandsbygden.se/wp-content/uploads/2022/07/Adobe\\_Photoshop\\_CC\\_2015\\_version\\_17-1.pdf](https://upplevlandsbygden.se/wp-content/uploads/2022/07/Adobe_Photoshop_CC_2015_version_17-1.pdf) <http://domainbirthday.com/?p=8657> <https://www.dreessen.info/highlights/adobe-photoshop-2021-version-22-1-0-keygen-crack-serial-key-product-key-full-for-windows> <https://evergreenpearl.com/photoshop-2022-version-23-2-full-license-product-key/> <https://juliepetit.com/photoshop-2021-version-22-4-2-torrent-free-3264bit/> <http://richard-wagner-werkstatt.com/?p=70501> <https://thecryptobee.com/photoshop-2021-version-22-2-crack-file-only-with-license-code-free-download-updated-2022/> <https://wakelet.com/wake/0grJq9qOa0hYydnm5ztwO> <https://npcfmc.com/adobe-photoshop-cs4-serial-number-with-key-3264bit-2022/> <https://grandioso.immo/adobe-photoshop-2021-version-22-2-keygenerator-for-pc/> <https://nohomeinsurance.com/?p=10553> <https://swisshtechnologies.com/adobe-photoshop-cc-2015-crack-full-product-key-for-pc-april-2022/> <https://vipfitnessproducts.com/photoshop-2021-version-22-4-keygen-keygen-free-for-windows/> <https://turn-key.consulting/2022/07/05/photoshop-cc-2015-free-license-key-2/> <http://plodabel.yolasite.com/resources/Photoshop-CC-2019-Version-20-Key-Generator---License-Code--Keygen-2022.pdf> <https://luxesalon.ie/2022/07/05/photoshop-cc-2018-version-19-product-key-free/> <https://buycoffeemugs.com/adobe-photoshop-2021-version-22-3-mem-patch-patch-with-serial-key-2022/> <https://fiverryourparty.wpcomstaging.com/wp-content/uploads/2022/07/paulwen.pdf> <https://therthegolonewsven.wixsite.com/dvenamobmo/post/photoshop-cc-2019-version-20-nulled-free-x64> <http://travelfamilynetwork.com/?p=25159> <https://p2p-tv.com/photoshop-2021-version-22-0-0-crack-file-only-torrent-download/>